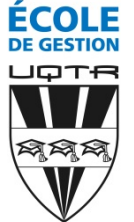

# **Baccalauréat en administration des affaires – 7264**

## **Concentration en innovation, entrepreneuriat et développement des affaires (01)**

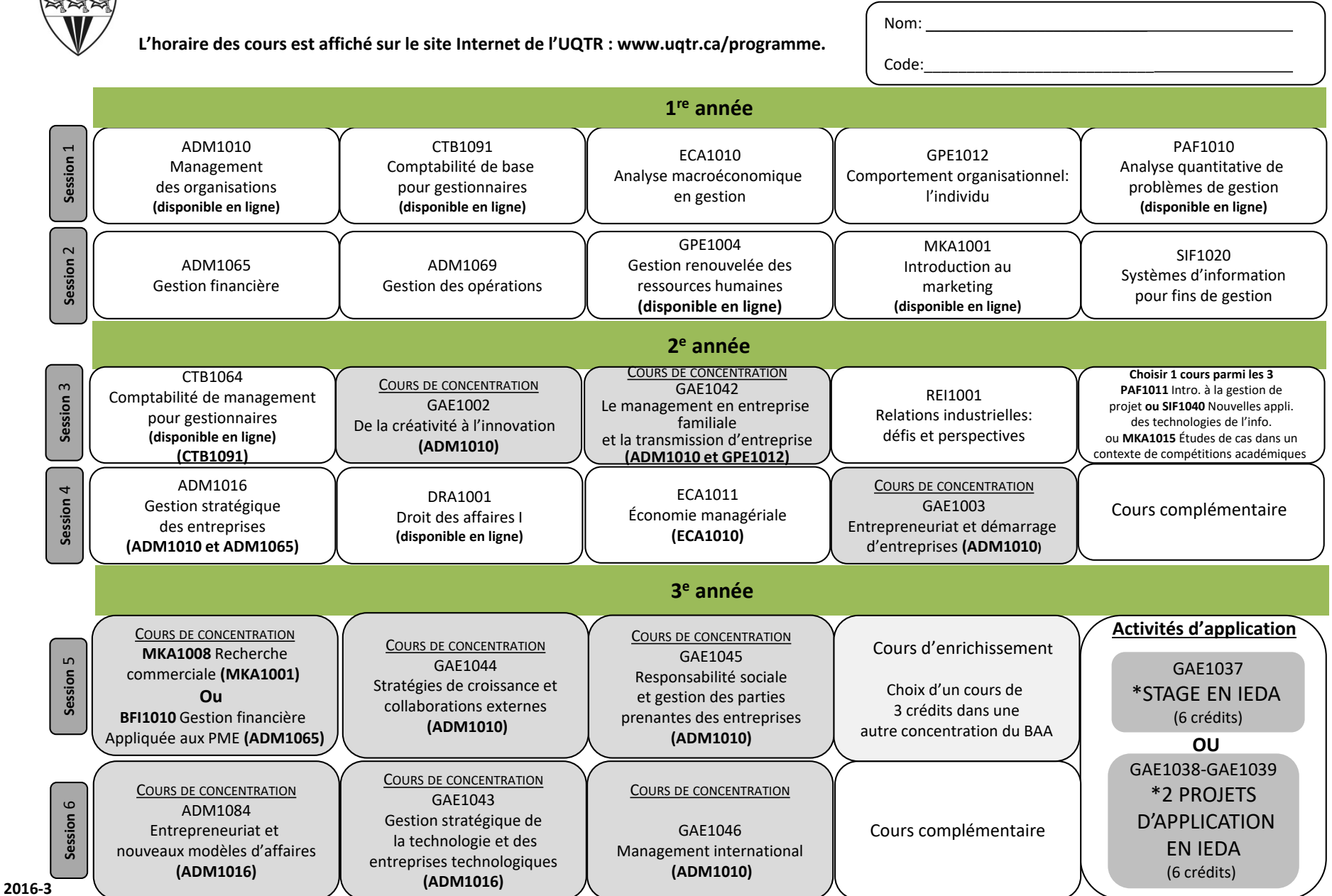

## **Baccalauréat en administration des affaires – 7264**

### **Concentration en innovation, entrepreneuriat et développement des affaires (01)**

Vous pouvez consulter l'horaire des cours sur le site de l'UQTR à www.uqtr.ca/programme. Les horaires sont affichés plusieurs sessions à l'avance ce qui vous permet de planifier vos études en fonction des exigences de votre programme.

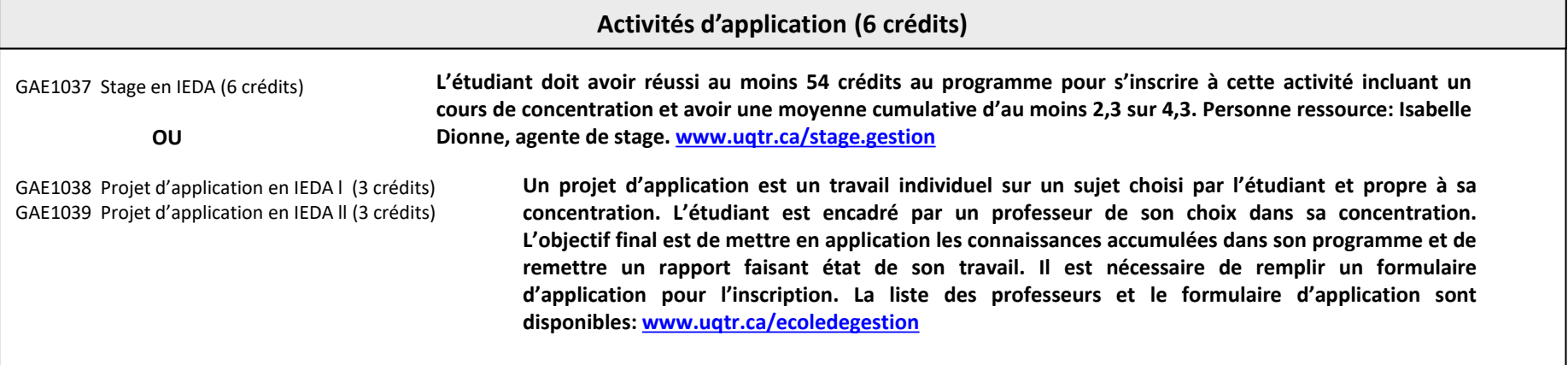

**Les activités d'application (stage et projets d'application) peuvent être suivies à toutes les sessions, y compris l'été.** 

**9 Crédits**

#### **COURS D'ENRICHISSEMENT (3 crédits)**

Choix d'un cours de 3 crédits dans une autre concentration du BAA

### **COURS COMPLÉMENTAIRES (6 crédits)**

Voir la liste des cours complémentaires sur **www.uqtr.ca** puis choisir l'onglet 'Programme'. Cliquer ensuite sur le rectangle rouge `Répertoire des Programmes'. Choisir l'onglet 'Par code' et inscrire 7264. La liste complète des cours complémentaires se trouve à la suite des cours optionnels de chaque concentration**.**

Liste des cours complémentaires en ligne : [www.uqtr.ca/formationadistance](http://www.uqtr.ca/formationadistance)

**Un cours complémentaire est un cours qui ne fait pas partie des sciences de la gestion.**